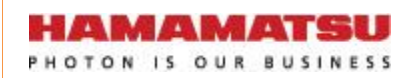

# **Hamamatsu Driver Circuit for Image Sensor Control Library**

**Function Specifications**

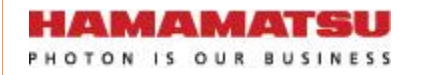

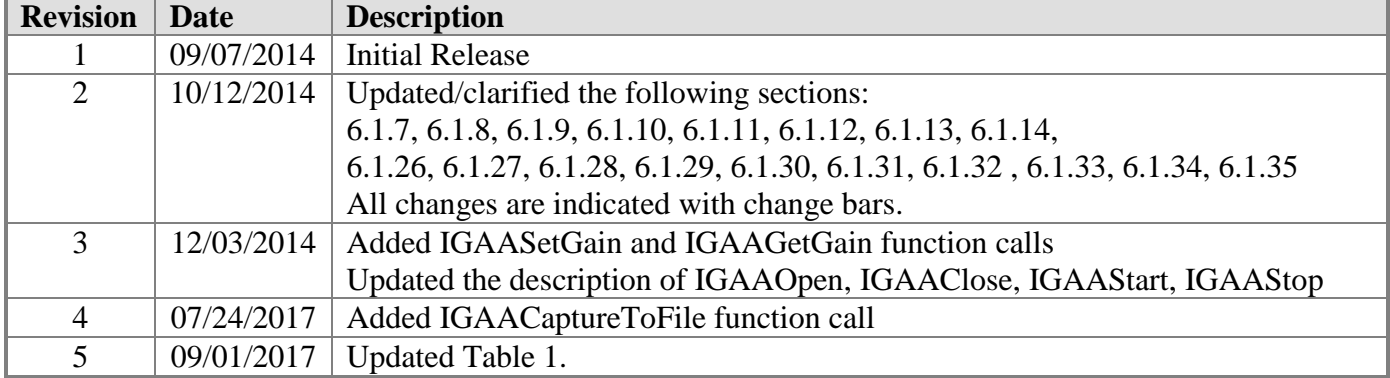

# **Revision History**

# **Table of Contents**

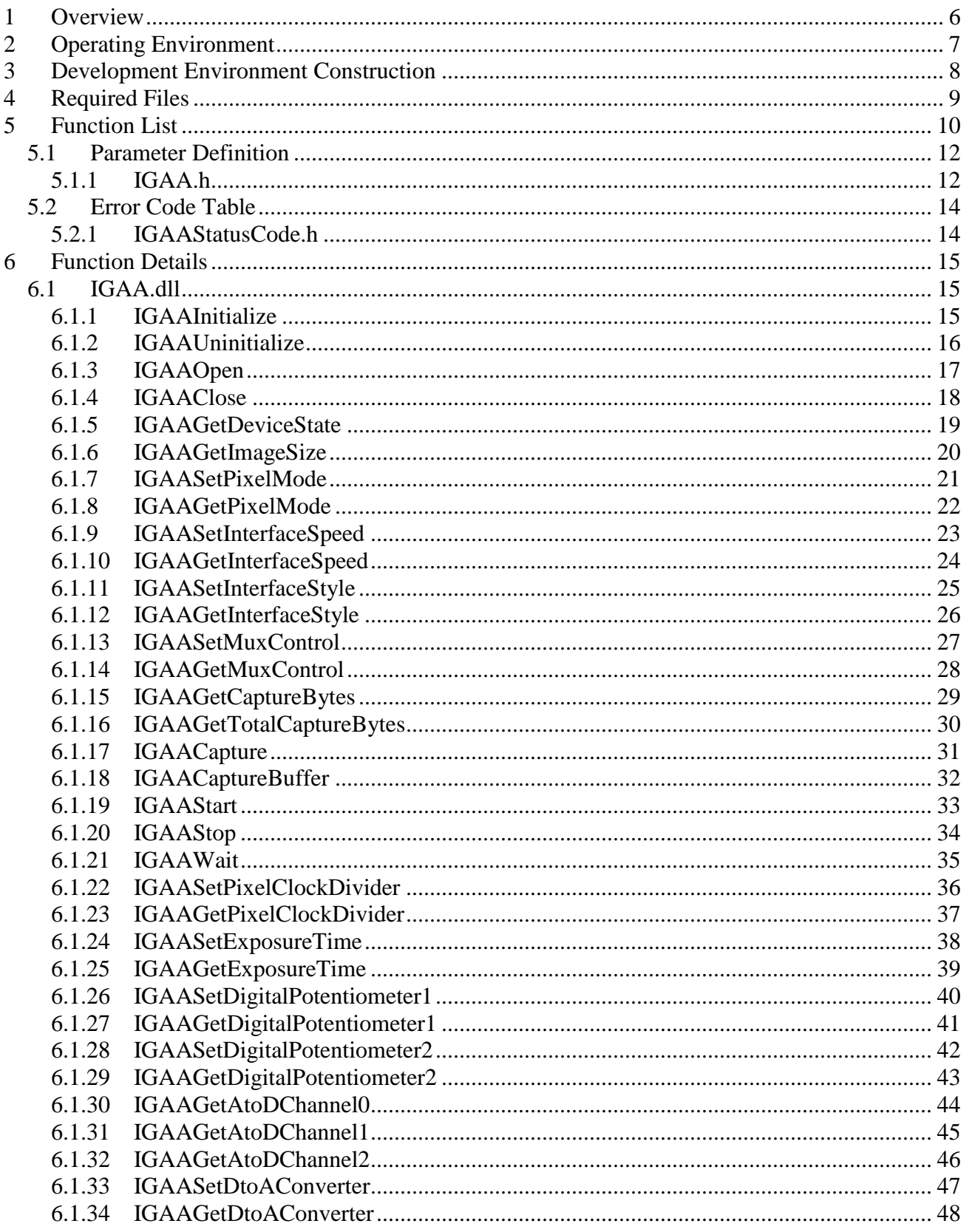

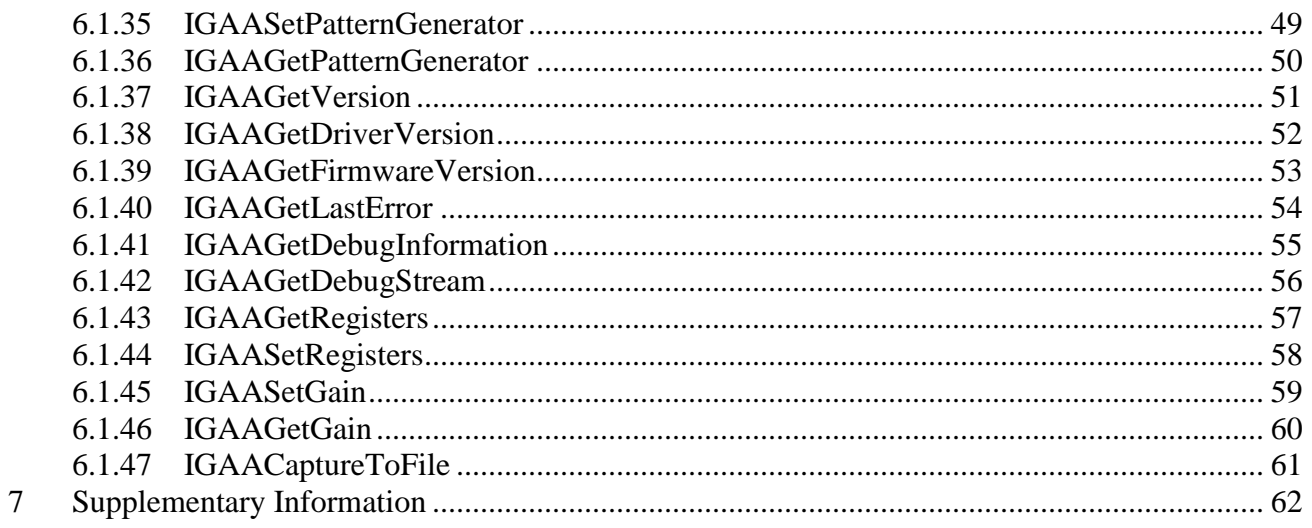

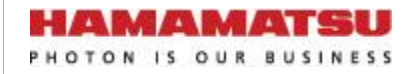

# **Table of Tables**

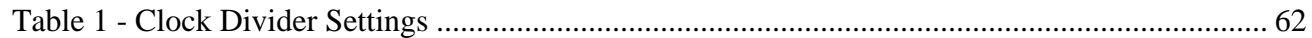

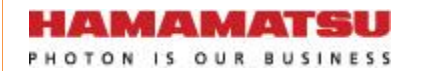

# <span id="page-5-0"></span>**1 Overview**

The Driver Circuit for Image Sensor Control Library (Hereafter abbreviated as "IGAA") is a library for controlling the Driver Circuit for Image Sensor. With this library, software for controlling the operations of the Driver Circuit can be easily developed.

HAMAMATSU PHOTON IS OUR BUSINESS

# <span id="page-6-0"></span>**2 Operating Environment**

# **Supported OS**

Microsoft® Windows XP® (Service Pack 3 or later) Microsoft® Windows 7® (Service Pack 1 or later)

# **CPU**

In accordance with the recommended OS.

# **Memory**

In accordance with the recommended OS.

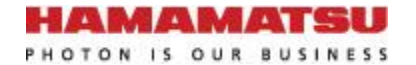

# <span id="page-7-0"></span>**3 Development Environment Construction**

Please use the copy of IGAA.dll in the prescribed folder of the development environment. A copy of IGAA.h, IGAAStatusCode.h and IGAA.lib will be required when the need arises.

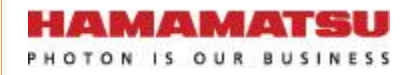

# <span id="page-8-0"></span>**4 Required Files**

The library consists of the following files:

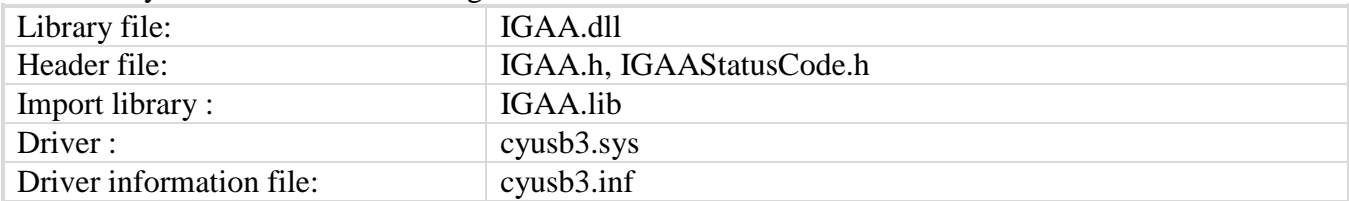

**HAMAMATSU** 

# <span id="page-9-0"></span>**Function List**

The following functions are available within IGAA.dll:

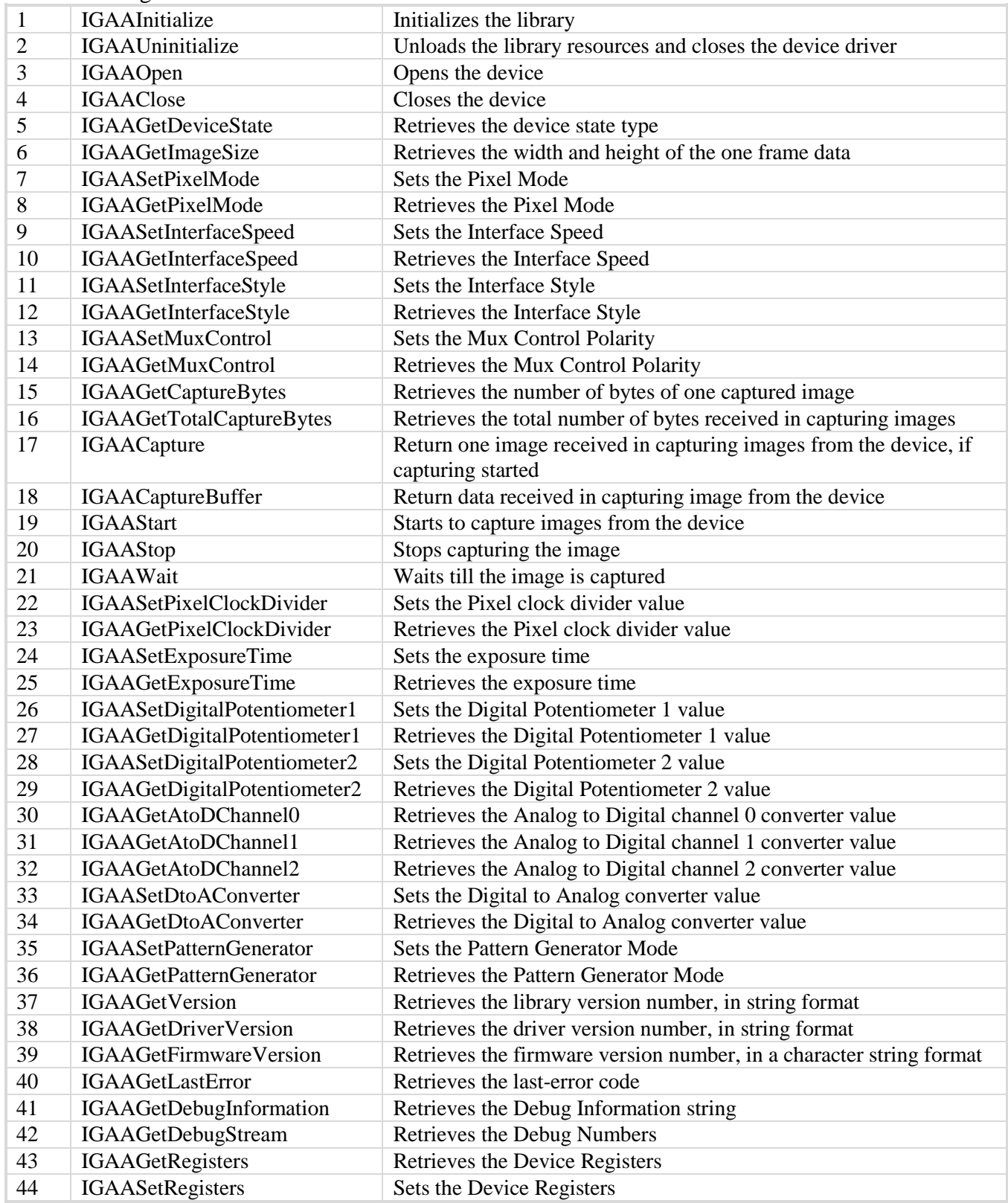

**HAMAMATSU** 

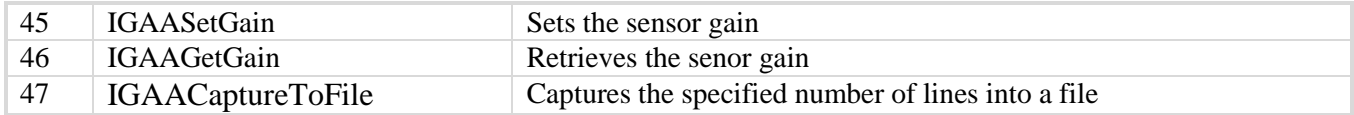

# <span id="page-11-1"></span><span id="page-11-0"></span>**5.1 Parameter Definition**

# *5.1.1 IGAA.h*

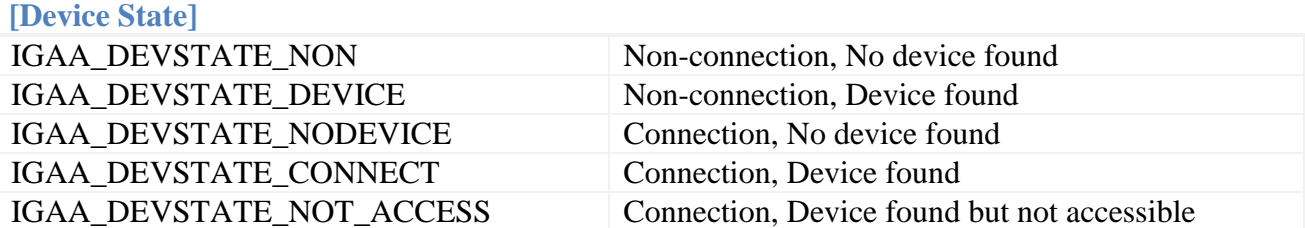

# **[Pixel Mode]**

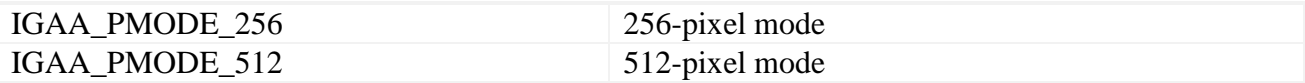

# **[Interface Speed]**

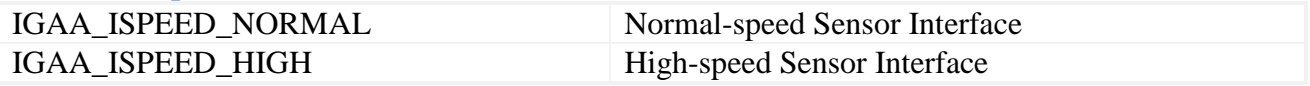

# **[Interface Style]**

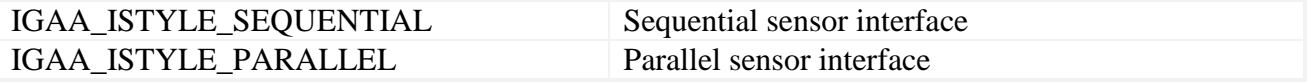

# **[Mux Control]**

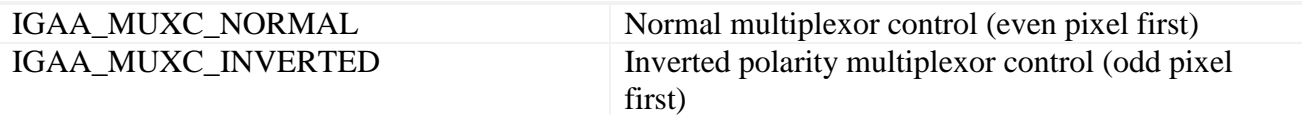

# **[Pattern Generator Mode]**

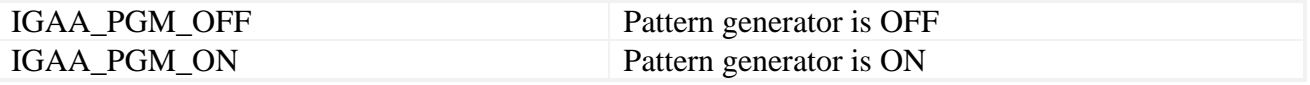

# **[Device Information]**

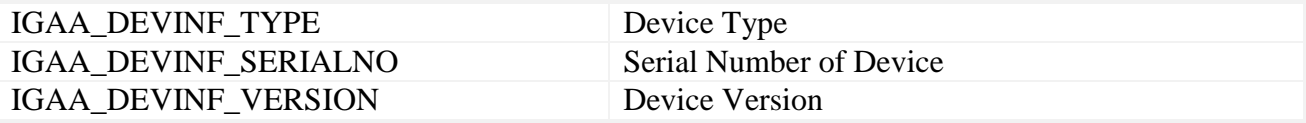

# **[USB Transfer Rate Type]**

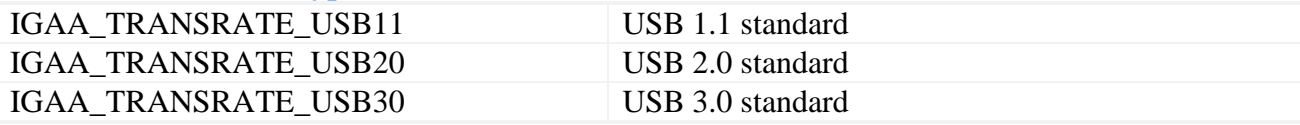

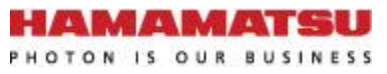

# **[Sensor Gain]**

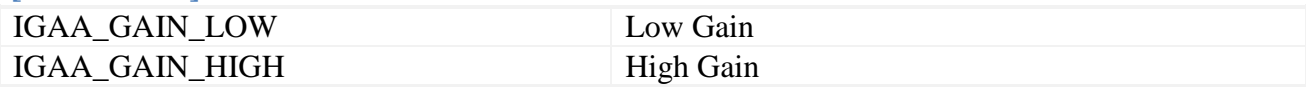

# <span id="page-13-1"></span><span id="page-13-0"></span>**5.2 Error Code Table**

# *5.2.1 IGAAStatusCode.h*

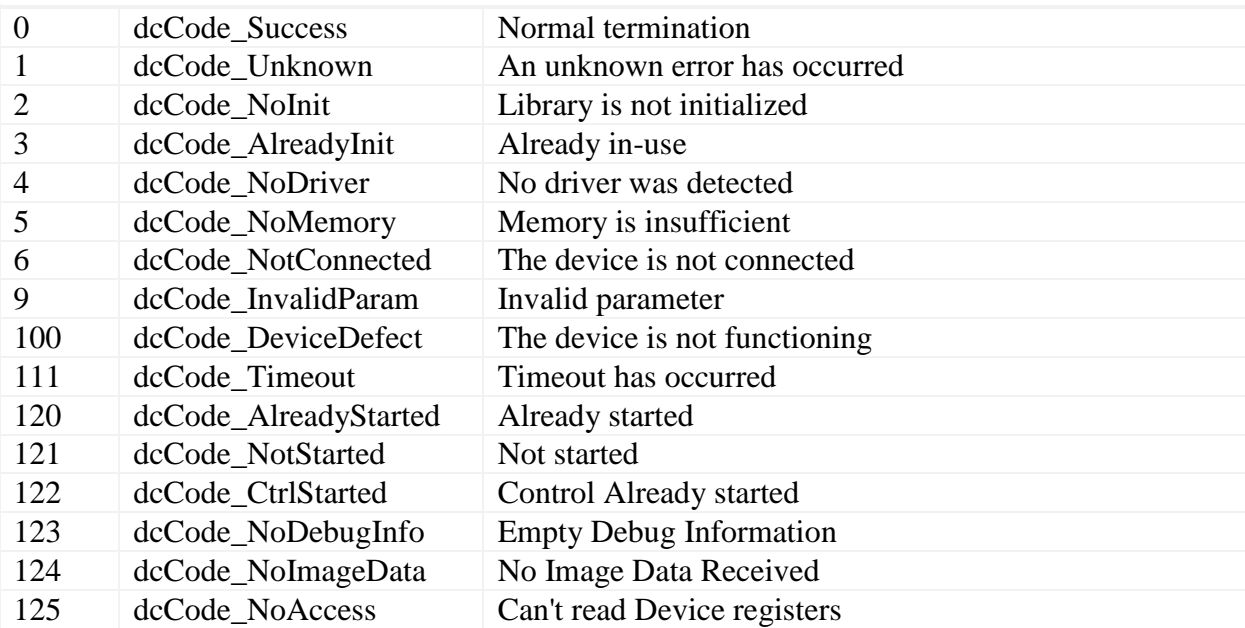

# <span id="page-14-0"></span>**6 Function Details**

# <span id="page-14-2"></span><span id="page-14-1"></span>**6.1 IGAA.dll**

*6.1.1 IGAAInitialize*

# bool IGAAInitialize(void)

# **[Summary]**

Initializes the library by performing the following steps:

- 1. Get parent handle hWnd value.
- 2. Initialize USB structure data.
- 3. Initialize control and FPGA register buffers.
- 4. Create USB\_Device

# **[Arguments]**

None

# **[Return Value]**

If the function is successful, the return value is TRUE (1). Otherwise, the return value is FALSE (0). For details on error information, refer to the IGAAGetLastError function.

# **[Note]**

Always run this function first before running other functions. An error occurs if the library has already been initialized. Only one process can use this library. In addition, this function should be used in combination with the "IGAAUninitialize".

# **[Reference]**

None

```
DWORDdwErrCode;
if(IGAAInitialize() != TRUE){
dwErrCode = IGAAGetLastError();
}
```
# <span id="page-15-0"></span>*6.1.2 IGAAUninitialize*

bool IGAAUninitialize(void)

## **[Summary]**

Unloads the library resources and closes the device driver (deletes USB\_Device)

## **[Arguments]**

None

# **[Return Value]**

If the function is successful, the return value is TRUE (1). Otherwise, the return value is FALSE (0).

For details on error information, refer to the IGAAGetLastError function.

## **[Note]**

This function should be used in combination with the "IGAAInitialize". In addition,this function should be called when quitting the program or when this library is not required.

## **[Reference]**

None

```
DWORDdwErrCode;
if(IGAAUninitialize() != TRUE){
dwErrCode = IGAAGetLastError();
}
```
# <span id="page-16-0"></span>*6.1.3 IGAAOpen*

# bool IGAAOpen(void)

# **[Summary]**

Opens the device by performing the following steps:

1. Open USB\_Device

2. Get control and data USB\_Device EndPoints.

3. Read all FPGA registers into FPGA register buffer.

4. Start data input thread. (if Image data started before - begin data reception) Note: This function does not change any of the FPGA registers.

# **[Arguments]**

None

# **[Return Value]**

If the function is successful, the return value is TRUE (1). Otherwise, the return value is FALSE (0). For details on error information, refer to the IGAAGetLastError function.

# **[Note]**

None

# **[Reference]**

None

```
DWORDdwErrCode;
// Initialize Library
if(IGAAInitialize() != TRUE){
dwErrCode = IGAAGetLastError();
return;
}
// Open Device
if(IGAAOpen() != TRUE)dwErrCode = IGAAGetLastError();
return;
}*/
```
# <span id="page-17-0"></span>*6.1.4 IGAAClose*

## bool IGAAOpen(void)

# **[Summary]**

Closes the device by performing the following steps:

- 1. Stop data input thread.
- 2. Close USB\_Device.

# **[Arguments]**

None

# **[Return Value]**

If the function is successful, the return value is TRUE (1). Otherwise, the return value is FALSE (0). For details on error information, refer to the IGAAGetLastError function.

## **[Note]**

None

# **[Reference]**

None

```
DWORDdwErrCode;
// Close Device
if(IGAAClose() != TRUE)dwErrCode = IGAAGetLastError();
return;
}
// Uninitialize Library
if(IGAAUninitialize() != TRUE){
dwErrCode = IGAAGetLastError();
}*
```
# <span id="page-18-0"></span>*6.1.5 IGAAGetDeviceState*

bool IGAAGetDeviceState(int\* pState)

#### **[Summary]**

Retrieves the device state type

## **[Arguments]**

pState Specifies the address of the variable where the device state type is to be stored. Any one of the following values is obtained.

## **[Return Value]**

If the function is successful, the return value is TRUE (1). Otherwise, the return value is FALSE (0). For details on error information, refer to the IGAAGetLastError function.

## **[Note]**

None

## **[Reference]**

None

```
INT nState;
DWORD dwErrCode;
// Get device state
if(IGAAGetDeviceState(&nState) != TRUE){
dwErrCode = IGAAGetLastError();
}
// Remove the device
if(nState == IGAA_DEVSTATE_NODEVICE){
IGAAClose();
}
IGAA_DEVSTATE_NON : Non-connection, No device found
IGAA_DEVSTATE_DEVICE : Non-connection, Device found
IGAA_DEVSTATE_NODEVICE : Connection, No device found
IGAA_DEVSTATE_CONNECT : Connection, Device found
IGAA_DEVSTATE_NOT_ACCESS : Connection, Device found but not accessable
(during the boot process)*/
```
# <span id="page-19-0"></span>*6.1.6 IGAAGetImageSize*

bool IGAAGetImageSize (int\* pWidth, int\* pHeight)

## **[Summary]**

Retrieves the width and height of the one frame data.

## **[Arguments]**

pWidth Specifies the address of the variable where the image width is to be stored. pHeight Specifies the address of the variable where the image height is to be stored.

## **[Return Value]**

If the function is successful, the return value is TRUE (1). Otherwise, the return value is FALSE (0). For details on error information, refer to the IGAAGetLastError function.

## **[Note]**

Call this function for obtaining the size of image after calling IGAASetBinning or IGAASetMeasureDataCount that can be helpful in determining the memory size to be allocated.

# **[Reference]**

None

## **[Example]**

INT  $nWidth = 0$ ; INT nHeight  $= 0$ ; DWORD dwErrCode; // Get size of image if(IGAAGetImageSize(&nWidth, &nHeight) != TRUE){ dwErrCode = IGAAGetLastError(); }

# <span id="page-20-0"></span>*6.1.7 IGAASetPixelMode*

bool IGAASetPixelMode(int nMode)

## **[Summary]**

Sets the Pixel Mode

# **[Arguments]**

nMode specifies the pixel mode as per "IGAAUSB.h": IGAA\_PMODE\_256: sets 256-pixel mode IGAA\_PMODE\_512: sets 512 pixel mode

## **[Return Value]**

If the function is successful, the return value is TRUE (1). Otherwise, the return value is FALSE (0). For details on error information, refer to the IGAAGetLastError function.

#### **[Note]**

None

## **[Reference]**

None

```
DWORD dwErrCode;
if(IGAASetPixelMode(IGAA_PMOD_256) != TRUE){
dwErrCode = IGAAGetLastError();
}
```
# <span id="page-21-0"></span>*6.1.8 IGAAGetPixelMode*

bool IGAAGetPixelMode(int\* pMode)

## **[Summary]**

Retrieves the Pixel Mode

# **[Arguments]**

pMode specifies the address of the variable where the pixel mode that is currently set is to be stored.

The values are as per "IGAAUSB.h": IGAA\_PMODE\_256: sets 256-pixel mode IGAA\_PMODE\_512: sets 512 pixel mode

## **[Return Value]**

If the function is successful, the return value is TRUE (1). Otherwise, the return value is FALSE (0). For details on error information, refer to the IGAAGetLastError function.

## **[Note]**

None

## **[Reference]**

None

## **[Example]**

INT nMode; DWORD dwErrCode; if(IGAAGetPixelMode(&nMode) != TRUE){ dwErrCode = IGAAGetLastError(); }

# <span id="page-22-0"></span>*6.1.9 IGAASetInterfaceSpeed*

bool IGAASetInterfaceSpeed(int nSpeed)

#### **[Summary]**

Sets the Interface Speed.

When High-Speed is selected the image sensor interface uses staggered Odd/Even clocks with pixel output every 4 clocks.<sup>1</sup>

When Normal-Speed is selected the image sensor interface uses non-staggered Odd/Even clocks. 1

<sup>1</sup> Note: Odd/Even clock activity is as applicable per specified pixel mode  $-256$  or 512 pixels, refer to Section [6.1.7](#page-20-0)

## **[Arguments]**

nSpeed sets the interface speed as per "IGAAUSB.h": IGAA\_ISPEED\_HIGH sets the interface to High-Speed. IGAA\_ISPEED\_NORMAL sets the interface to Normal-Speed.

## **[Return Value]**

If the function is successful, the return value is TRUE (1). Otherwise, the return value is FALSE (0). For details on error information, refer to the IGAAGetLastError function.

## **[Note]**

None

## **[Reference]**

None

```
DWORD dwErrCode;
if(IGAASetInterfaceSpeed(IGAA_ISPEED_HIGH) != TRUE){
dwErrCode = IGAAGetLastError();
}
```
# <span id="page-23-0"></span>*6.1.10 IGAAGetInterfaceSpeed*

bool IGAAGetInterfaceSpeed(int\* pSpeed);

## **[Summary]**

Retrieves the Interface Speed. Refer to section [6.1.9](#page-22-0) for the functional description of High-Speed vs. Normal-Speed interface.

## **[Arguments]**

pSpeed Specifies the address of the variable where the interface speed that is currently set is to be stored.

## **[Return Value]**

If the function is successful, the return value is TRUE (1). Otherwise, the return value is FALSE (0). For details on error information, refer to the IGAAGetLastError function.

#### **[Note]**

None

## **[Reference]**

None

```
INT nSpeed;
DWORD dwErrCode;
if(IGAAGetInterfaceSpeed(&nSpeed) != TRUE){
dwErrCode = IGAAGetLastError();
}
```
# <span id="page-24-0"></span>*6.1.11 IGAASetInterfaceStyle*

bool IGAASetInterfaceStyle(int nStyle)

#### **[Summary]**

Sets the Interface Style. The styles available are Sequential and Parallel. When Sequential Interface Style is selected the Odd and Even clocks are activated sequentially in bursts of  $8 - Odd/Even/Odd/Even.<sup>1</sup>$ When Parallel Interface Style is selected the Odd and Even clocks are activated concurrently.<sup>1</sup>

<sup>1</sup> Note: Odd/Even clock activity is as applicable per specified pixel mode  $-256$  or 512 pixels, refer to Section [6.1.7](#page-20-0)

## **[Arguments]**

nStyle specifies the interface style as per "IGAAUSB.h". IGAA\_ISTYLE\_SEQUENTIAL sets the interface style to Sequential. IGAA\_ISTYLE\_PARALLEL sets the interface style to Parallel.

# **[Return Value]**

If the function is successful, the return value is TRUE (1). Otherwise, the return value is FALSE (0). For details on error information, refer to the IGAAGetLastError function.

## **[Note]**

None

#### **[Reference]**

None

## **[Example]**

```
DWORD dwErrCode;
if(IGAASetInterfaceStyle(IGAA_ISTYLE_SEQUENTIAL) != TRUE){
dwErrCode = IGAAGetLastError();
```
}

# <span id="page-25-0"></span>*6.1.12 IGAAGetInterfaceStyle*

bool IGAAGetInterfaceStyle(int\* pStyle)

## **[Summary]**

Retrieves the Interface Style. Refer to section [6.1.11](#page-24-0) for the functional description of Sequential vs. Parallel Interface Style.

# **[Arguments]**

pStyle Specifies the address of the variable where the interface style that is currently set is to be stored.

The values are as per "IGAAUSB.h".

# **[Return Value]**

If the function is successful, the return value is TRUE (1). Otherwise, the return value is FALSE (0). For details on error information, refer to the IGAAGetLastError function.

# **[Note]**

None

## **[Reference]**

None

```
INT nStyle;
DWORD dwErrCode;
if(IGAAGetInterfaceStyle(&nStyle) != TRUE){
dwErrCode = IGAAGetLastError();
}
```
# <span id="page-26-0"></span>*6.1.13 IGAASetMuxControl*

bool IGAASetMuxControl(int nPolarity)

## **[Summary]**

Sets the Mux Control Polarity.

The multiplexor being controlled is U19 on G920x InGaAs Array Reference Design. The control represents the polarity of the EVEN\_ODD control signal when the corresponding even or odd data is being clocked out of the image sensor.

#### **[Arguments]**

nInvert To specify the Mux Control Polarity, that are specified in "IGAAUSB.h". IGAA\_MUXC\_NORMAL is used to associate odd data with odd clocks, even data with even clocks

IGAA\_MUXC\_INVERTED is used for test only to associate odd data with even clocks and even data with odd clocks.

## **[Return Value]**

If the function is successful, the return value is TRUE (1). Otherwise, the return value is FALSE (0). For details on error information, refer to the IGAAGetLastError function.

## **[Note]**

None

## **[Reference]**

None

```
DWORD dwErrCode;
if(IGAASetMuxControl(IGAA_MUXC_NORMAL) != TRUE){
dwErrCode = IGAAGetLastError();
}
```
# <span id="page-27-0"></span>*6.1.14 IGAAGetMuxControl*

bool IGAAGetMuxControl(int\* pPolarity)

## **[Summary]**

Retrieves the Mux Control Polarity. Refer to Sectio[n 6.1.13](#page-26-0) for functional description of the Mux Control Polarity control

## **[Arguments]**

pPolarity specifies the address of the variable where the Mux Control Polarity that is currently set is to be stored. Mux Control Polarity is specified as per "IGAAUSB.h".

## **[Return Value]**

If the function is successful, the return value is TRUE (1). Otherwise, the return value is FALSE (0). For details on error information, refer to the IGAAGetLastError function.

## **[Note]**

None

## **[Reference]**

None

```
INT nPolarity;
DWORD dwErrCode;
if(IGAAGetMuxControl(&nPolarity) != TRUE){
dwErrCode = IGAAGetLastError();
}
```
# <span id="page-28-0"></span>*6.1.15 IGAAGetCaptureBytes*

bool IGAAGetCaptureBytes(int\* pBytes)

## **[Summary]**

Retrieves the number of bytes of one captured image

## **[Arguments]**

pBytes Specifies the address of the variable where the number of bytes of one captured image is to be stored.

## **[Return Value]**

If the function is successful, the return value is TRUE (1). Otherwise, the return value is FALSE (0). For details on error information, refer to the IGAAGetLastError function.

## **[Note]**

None

## **[Reference]**

None

## **[Example]**

INT  $nBytes = 0$ ; DWORD dwErrCode; // Get size of captured image in bytes. if(IGAAGetFrameBytes(&nBytes) != TRUE){ dwErrCode = IGAAGetLastError();

# <span id="page-29-0"></span>*6.1.16 IGAAGetTotalCaptureBytes*

bool IGAAGetTotalCaptureBytes(int\* pBytes)

## **[Summary]**

Retrieves the total number of bytes received in capturing images.

## **[Arguments]**

pBytes Specifies the address of the variable where the total number of bytes received in capturing images is to be stored.

## **[Return Value]**

If the function is successful, the return value is TRUE (1). Otherwise, the return value is FALSE (0). For details on error information, refer to the IGAAGetLastError function.

## **[Note]**

None

## **[Reference]**

None

## **[Example]**

INT  $nBytes = 0$ ; DWORD dwErrCode; // Get total bytes of captured images. if(IGAAGetFrameBytes(&nBytes) != TRUE){ dwErrCode = IGAAGetLastError();

# <span id="page-30-0"></span>*6.1.17 IGAACapture*

bool IGAACapture(LPVOID pImageBuff, int nBuffSize)

## **[Summary]**

Return one image received in capturing images from the device, if capturing started.

## **[Arguments]**

pImageBuff Specifies the starting address of the buffer where the image data is to be stored. nBuffSize Specifies the buffer size (number of bytes).

## **[Return Value]**

If the function is successful, the return value is TRUE (1). Otherwise, the return value is FALSE (0). For details on error information, refer to the IGAAGetLastError function.

# **[Note]**

- 1) This function issues an instruction to start capturing the image. Since the image capturing is not complete even when this function ends, use the IGAAWait function to check whether image capturing is complete.
- 2) The necessary buffer size can be obtained with the IGAAGetCaptureBytes or IGAAGetImageSize functions.

## **[Reference]**

None

## **[Example]**

 $res = IGAACapture(\& m_IuputData[0], numBytes);$ if(!res) break;

if(numBytes  $!= 512$ ){ m\_data\_WR = numBytes;

}

# <span id="page-31-0"></span>*6.1.18 IGAACaptureBuffer*

bool IGAACaptureBuffer(LPVOID pImageBuff, int nBuffSize)

## **[Summary]**

Starts to capture images from the device.

## **[Arguments]**

None

# **[Return Value]**

If the function is successful, the return value is TRUE (1). Otherwise, the return value is FALSE (0). For details on error information, refer to the IGAAGetLastError function.

## **[Note]**

None

## **[Reference]**

None

```
res = IGAACaptureBuffer(&m_InputData[m_data_WR], readBytes);
if(res) \{m_data_WR += readBytes/2;
       saveDataToFile();
}
```
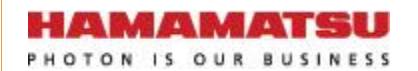

# <span id="page-32-0"></span>*6.1.19 IGAAStart*

#### bool IGAAStop (void)

#### **[Summary]**

Starts to capture images from the device. Note: this function sets FPGA registers as follows: FPGA\_Reg\_1  $= 0xCO$ ;

# **[Arguments]**

None

# **[Return Value]**

If the function is successful, the return value is TRUE (1). Otherwise, the return value is FALSE (0). For details on error information, refer to the IGAAGetLastError function.

## **[Note]**

None

## **[Reference]**

None

## **[Example]**

bool res = IGAAStart();

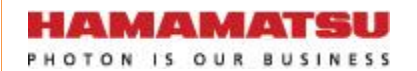

# <span id="page-33-0"></span>*6.1.20 IGAAStop*

#### bool IGAAStop (void)

#### **[Summary]**

Stops capturing the image. Note: this function sets the FPGA registers as follows: FPGA\_Reg\_1  $&= 0x3F$ 

# **[Arguments]**

None

# **[Return Value]**

If the function is successful, the return value is TRUE (1). Otherwise, the return value is FALSE (0). For details on error information, refer to the IGAAGetLastError function.

## **[Note]**

None

#### **[Reference]**

None

## **[Example]**

bool res = IGAAStop();

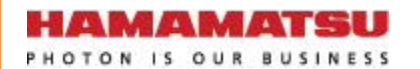

# <span id="page-34-0"></span>*6.1.21 IGAAWait*

bool IGAAWait(DWORD\* pStatus, int nTimeout)

#### **[Summary]**

Waits till the image is captured.

## **[Arguments]**

pStatus Specifies the address of the variable where the image capturing completion status is to be stored.

Whether image capturing is complete or not can be checked by the value in this variable. The value is either of the following: nTimeout Specifies the length of timeout in milliseconds.

When "IGAA\_WAIT\_INFINITE" is specified here, the process waits until image capturing is finished.

When "0" is specified, control is returned immediately after checking the status.

## **[Return Value]**

If the function is successful, the return value is TRUE (1). Otherwise, the return value is FALSE (0). For details on error information, refer to the IGAAGetLastError function.

## **[Note]**

None

## **[Reference]**

None

## **[Example]**

None

# <span id="page-35-0"></span>*6.1.22 IGAASetPixelClockDivider*

bool IGAASetPixelClockDivider(int nValue)

## **[Summary]**

Sets the Pixel clock divider value.

# **[Arguments]**

nValue Specifies the Pixel clock divider value. Valid range is 1 to 511. Refer to [Table 1](#page-61-1) Clock\_Divider column.

## **[Return Value]**

If the function is successful, the return value is TRUE (1). Otherwise, the return value is FALSE (0). For details on error information, refer to the IGAAGetLastError function.

## **[Note]**

None

## **[Reference]**

None

## **[Example]**

DWORD dwErrCode; if(IGAASetPixelClockDivider(160) != TRUE){ dwErrCode = IGAAGetLastError();

# <span id="page-36-0"></span>*6.1.23 IGAAGetPixelClockDivider*

bool IGAAGetPixelClockDivider(int\* pValue)

## **[Summary]**

Retrieves the Pixel clock divider value. Valid range is 1 to 511. Refer to [Table 1](#page-61-1) Clock\_Divider column.

# **[Arguments]**

pValue Retrieves the Pixel clock divider value

## **[Return Value]**

If the function is successful, the return value is TRUE (1). Otherwise, the return value is FALSE (0). For details on error information, refer to the IGAAGetLastError function.

# **[Note]**

None

## **[Reference]**

None

## **[Example]**

INT nValue; DWORD dwErrCode; if(IGAAGetPixelClockDivider(&nValue) != TRUE){ dwErrCode = IGAAGetLastError();

# <span id="page-37-0"></span>*6.1.24 IGAASetExposureTime*

bool IGAASetExposureTime(unsigned int nTime)

## **[Summary]**

Sets the exposure time (duration of the reset interval).

## **[Arguments]**

nTime Specifies the exposure time. The resultant integration (reset) time duration is a product of the nTime parameter of the present function and the odd/even clock period (the time unit) resultant from IGAASetPixelClockDivider function call. Refer to [Table 1](#page-61-1) for odd/even clock rate information.

## **[Return Value]**

If the function is successful, the return value is TRUE (1). Otherwise, the return value is FALSE (0). For details on error information, refer to the IGAAGetLastError function.

## **[Note]**

None

# **[Reference]**

None

## **[Example]**

The following example shows how this function is called. DWORD dwErrCode; if(IGAASetExposureTime(120) != TRUE){ dwErrCode = IGAAGetLastError();

# <span id="page-38-0"></span>*6.1.25 IGAAGetExposureTime*

bool IGAAGetExposureTime(unsigned int\* pTime)

#### **[Summary]**

Retrieves the exposure time.

## **[Arguments]**

pTime Retrieves the exposure time that is currently set in standard time units. Refer to IGAASetExposureTime function for the explanation of the time units.

## **[Return Value]**

If the function is successful, the return value is TRUE (1). Otherwise, the return value is FALSE (0). For details on error information, refer to the IGAAGetLastError function.

## **[Note]**

None

## **[Reference]**

None

```
INT nTime; 
DWORD dwErrCode;
if(IGAAGetExposureTime(&nTime) != TRUE){
dwErrCode = IGAAGetLastError();
}
```
# <span id="page-39-0"></span>*6.1.26 IGAASetDigitalPotentiometer1*

bool IGAASetDigitalPotentiometer1(int nValue)

## **[Summary]**

Sets the Digital Potentiometer 1 value. The digital potentiometer being controlled is U4-A on G920x InGaAs Array Reference Design.

## **[Arguments]**

nValue Specifies the Digital Potentiometer 1 value. The valid range of nValue is 0 to 1023.

## **[Return Value]**

If the function is successful, the return value is TRUE (1). Otherwise, the return value is FALSE (0). For details on error information, refer to the IGAAGetLastError function.

#### **[Note]**

None

## **[Reference]**

None

```
DWORD dwErrCode;
if(IGAASetDigitalPotentiometer1(500) != TRUE){ 
dwErrCode = IGAAGetLastError();
}
```
# <span id="page-40-0"></span>*6.1.27 IGAAGetDigitalPotentiometer1*

bool IGAAGetDigitalPotentiometer1(int\* pValue)

#### **[Summary]**

Retrieves the Digital Potentiometer 1 value. The digital potentiometer is U4-A on G920x InGaAs Array Reference Design.

## **[Arguments]**

pValue Retrieves the Digital Potentiometer 1 value that is currently set

## **[Return Value]**

If the function is successful, the return value is TRUE (1). Otherwise, the return value is FALSE (0). For details on error information, refer to the IGAAGetLastError function.

# **[Note]**

None

## **[Reference]**

None

```
INT nValue; 
DWORD dwErrCode;
if(IGAAGetDigitalPotentiometer1(&nValue) != TRUE){
dwErrCode = IGAAGetLastError();
}
```
# <span id="page-41-0"></span>*6.1.28 IGAASetDigitalPotentiometer2*

bool IGAASetDigitalPotentiometer2(int nValue)

## **[Summary]**

Sets the Digital Potentiometer 2 value. The digital potentiometer being controlled is U4-B on G920x InGaAs Array Reference Design.

# **[Arguments]**

nValue Specifies the Digital Potentiometer 2 value. The valid range of nValue is 0 to 1023.

## **[Return Value]**

If the function is successful, the return value is TRUE (1). Otherwise, the return value is FALSE (0). For details on error information, refer to the IGAAGetLastError function.

#### **[Note]**

None

## **[Reference]**

None

```
DWORD dwErrCode;
if(IGAASetDigitalPotentiometer2(500) != TRUE){ 
dwErrCode = IGAAGetLastError();
}
```
# <span id="page-42-0"></span>*6.1.29 IGAAGetDigitalPotentiometer2*

bool IGAAGetDigitalPotentiometer2(int\* pValue)

#### **[Summary]**

Retrieves the Digital Potentiometer 2 value. The digital potentiometer is U4-B on G920x InGaAs Array Reference Design.

## **[Arguments]**

pValue Retrieves the Digital Potentiometer 2 value that is currently set

## **[Return Value]**

If the function is successful, the return value is TRUE (1). Otherwise, the return value is FALSE (0). For details on error information, refer to the IGAAGetLastError function.

# **[Note]**

None

## **[Reference]**

None

```
INT nValue; 
DWORD dwErrCode;
if(IGAAGetDigitalPotentiometer2(&nValue) != TRUE){
dwErrCode = IGAAGetLastError();
}
```
# <span id="page-43-0"></span>*6.1.30 IGAAGetAtoDChannel0*

bool IGAAGetAtoDChannel0(int\* pValue)

## **[Summary]**

Retrieves the Analog to Digital channel 0 converter value. The ADC being controlled is U10 on G920x InGaAs Array Reference design.

# **[Arguments]**

pValue Retrieves the Analog to Digital channel 0 converter value

## **[Return Value]**

If the function is successful, the return value is TRUE (1). Otherwise, the return value is FALSE (0). For details on error information, refer to the IGAAGetLastError function.

# **[Note]**

None

## **[Reference]**

None

```
INT nValue; 
DWORD dwErrCode;
if(IGAAGetAtoDChannel0(&nValue) != TRUE){
dwErrCode = IGAAGetLastError();
}
```
# <span id="page-44-0"></span>*6.1.31 IGAAGetAtoDChannel1*

bool IGAAGetAtoDChannel1(int\* pValue)

## **[Summary]**

Retrieves the Analog to Digital channel 1 converter value. The ADC being controlled is U10 on G920x InGaAs Array Reference design.

# **[Arguments]**

pValue Retrieves the Analog to Digital channel 1 converter value

## **[Return Value]**

If the function is successful, the return value is TRUE (1). Otherwise, the return value is FALSE (0). For details on error information, refer to the IGAAGetLastError function.

# **[Note]**

None

## **[Reference]**

None

```
INT nValue; 
DWORD dwErrCode;
if(IGAAGetAtoDChannel1(&nValue) != TRUE){
dwErrCode = IGAAGetLastError();
}
```
# <span id="page-45-0"></span>*6.1.32 IGAAGetAtoDChannel2*

bool IGAAGetAtoDChannel2(int\* pValue)

## **[Summary]**

Retrieves the Analog to Digital channel 2 converter value. The ADC being controlled is U10 on G920x InGaAs Array Reference design.

# **[Arguments]**

pValue Retrieves the Analog to Digital channel 2 converter value

## **[Return Value]**

If the function is successful, the return value is TRUE (1). Otherwise, the return value is FALSE (0). For details on error information, refer to the IGAAGetLastError function.

# **[Note]**

None

## **[Reference]**

None

```
INT nValue; 
DWORD dwErrCode;
if(IGAAGetAtoDChannel2(&nValue) != TRUE){
dwErrCode = IGAAGetLastError();
}
```
# <span id="page-46-0"></span>*6.1.33 IGAASetDtoAConverter*

bool IGAASetDtoAConverter(int nValue)

## **[Summary]**

Sets the Digital to Analog converter value. The DAC being controlled is U9 on G920x InGaAs Array Reference design.

# **[Arguments]**

nValue Specifies the Digital to Analog converter value.

## **[Return Value]**

If the function is successful, the return value is TRUE (1). Otherwise, the return value is FALSE (0). For details on error information, refer to the IGAAGetLastError function.

# **[Note]**

None

## **[Reference]**

None

```
DWORD dwErrCode;
if(IGAASetDtoAConverter(240) != TRUE){ 
dwErrCode = IGAAGetLastError();
}
```
# <span id="page-47-0"></span>*6.1.34 IGAAGetDtoAConverter*

bool IGAAGetDtoAConverter(int\* pValue)

#### **[Summary]**

Retrieves the Digital to Analog converter value. The DAC being controlled is U9 on G920x InGaAs Array Reference design.

# **[Arguments]**

pValue Retrieves the Digital to Analog converter value

## **[Return Value]**

If the function is successful, the return value is TRUE (1). Otherwise, the return value is FALSE (0). For details on error information, refer to the IGAAGetLastError function.

# **[Note]**

None

## **[Reference]**

None

```
INT nValue; 
DWORD dwErrCode;
if(IGAAGetDtoAConverter(&nValue) != TRUE){
dwErrCode = IGAAGetLastError();
}
```
# <span id="page-48-0"></span>*6.1.35 IGAASetPatternGenerator*

bool IGAASetPatternGenerator(int nMode)

## **[Summary]**

Sets the Pattern Generator Mode.

# **[Arguments]**

nMode specifies the Pattern Generator mode as per "IGAAUSB.h": IGAA\_PGM\_OFF: Pattern generator is OFF. IGAA\_PGM\_ON: Pattern generator is ON.

## **[Return Value]**

If the function is successful, the return value is TRUE (1). Otherwise, the return value is FALSE (0). For details on error information, refer to the IGAAGetLastError function.

#### **[Note]**

None

## **[Reference]**

None

```
DWORD dwErrCode;
if(IGAASetPatternGenerator(IGAA_PGM_ON) != TRUE){
dwErrCode = IGAAGetLastError();
}
```
# <span id="page-49-0"></span>*6.1.36 IGAAGetPatternGenerator*

bool IGAAGetPatternGenerator(int\* pMode)

## **[Summary]**

Retrieves the Pattern Generator Mode.

# **[Arguments]**

pMode Specifies the address of the variable where the Pattern Generator mode that is currently set is to be stored.

Acquire Pattern Generator mode that are retrieved, that is specified in the "IGAAUSB.h".

## **[Return Value]**

If the function is successful, the return value is TRUE (1). Otherwise, the return value is FALSE (0). For details on error information, refer to the IGAAGetLastError function.

## **[Note]**

None

## **[Reference]**

None

```
INT nMode;
DWORD dwErrCode;
if(IGAAGetPatternGenerator(&nMode) != TRUE){
dwErrCode = IGAAGetLastError();
}
```
# <span id="page-50-0"></span>*6.1.37 IGAAGetVersion*

bool IGAAGetVersion(char\* szVersion, int nBufSize)

## **[Summary]**

Retrieves the library version number, in string format.

## **[Arguments]**

szVersion Specifies the starting address of the character string buffer where the version of the library is to be stored.

nBufSize Specifies the buffer size (number of bytes).

## **[Return Value]**

If the function is successful, the return value is TRUE (1). Otherwise, the return value is FALSE (0). For details on error information, refer to the IGAAGetLastError function.

#### **[Note]**

None

## **[Reference]**

None

```
char szVersion[256];
DWORD dwErrCode;
if(IGAAGetVersion(szVersion, sizeof(szVersin)) != TRUE){
dwErrCode = IGAAGetLastError();
}
```
# <span id="page-51-0"></span>*6.1.38 IGAAGetDriverVersion*

bool IGAAGetDriverVersion(char\* szVersion, int nBufSize)

#### **[Summary]**

Retrieves the driver version number, in string format.

## **[Arguments]**

szVersion Specifies the starting address of the character string buffer where the version of the driver is to be stored.

nBufSize Specifies the buffer size (number of bytes).

## **[Return Value]**

If the function is successful, the return value is TRUE (1). Otherwise, the return value is FALSE (0). For details on error information, refer to the IGAAGetLastError function.

#### **[Note]**

None

## **[Reference]**

None

```
char szVersion[256];
DWORD dwErrCode;
if(IGAAGetDriverVersion(szVersion, sizeof(szVersin)) != TRUE){
dwErrCode = IGAAGetLastError();
}
```
# <span id="page-52-0"></span>*6.1.39 IGAAGetFirmwareVersion*

bool IGAAGetFirmwareVersion(char\* szFirmVersion, int nBufSize)

#### **[Summary]**

Retrieves the firmware version number, in a character string format.

## **[Arguments]**

szFirmVersion Specifies the starting address of the character string buffer where the version of the firmware is to be stored.

nBufSize Specifies the buffer size (number of bytes).

## **[Return Value]**

If the function is successful, the return value is TRUE (1). Otherwise, the return value is FALSE (0). For details on error information, refer to the IGAAGetLastError function.

#### **[Note]**

None

## **[Reference]**

None

```
char szVersion[256];
DWORD dwErrCode;
if(IGAAGetFirmwareVersion(szVersion, sizeof(szVersin)) != TRUE){
dwErrCode = IGAAGetLastError();
}
```
# <span id="page-53-0"></span>*6.1.40 IGAAGetLastError*

# DWORD IGAAGetLastError(void)

#### **[Summary]**

Retrieves the last-error code.

# **[Arguments]**

None

# **[Return Value]**

The last error code is returned. For details on error code, refer to the error code table in Section [5.2.1.](#page-13-1)

## **[Note]**

None

# **[Reference]**

None

## **[Example]**

None

# <span id="page-54-0"></span>*6.1.41 IGAAGetDebugInformation*

bool IGAAGetDebugInformation(char\* pszBuff, int nBufSize)

#### **[Summary]**

Retrieves the Debug Information string.

## **[Arguments]**

pszBuff Specifies the starting address of the character string buffer where the Debug Information is to be stored. nBufSize Specifies the buffer size (number of bytes).

## **[Return Value]**

If the function is successful, the return value is TRUE (1). Otherwise, the return value is FALSE (0).

# **[Note]**

None

## **[Reference]**

None

## **[Example]**

r = IGAAGetDebugInformation(pCMainFrame->m\_debugString, DEBUG\_STRING\_LEGTH);

# <span id="page-55-0"></span>*6.1.42 IGAAGetDebugStream*

bool IGAAGetDebugStream(char\* pszBuff, int nBufSize)

#### **[Summary]**

Retrieves the Debug Numbers.

## **[Arguments]**

pszBuff Specifies the starting address of the integer values buffer where the Debug Numbers is to be stored.

nBufSize Specifies the buffer size (number of bytes).

## **[Return Value]**

If the function is successful, the return value is TRUE (1). Otherwise, the return value is FALSE (0).

# **[Note]**

None

## **[Reference]**

None

```
r = IGAAGetDebugStream((char*) &nPackets, sizeof(int));
if(r)if(nPackets){
              pCMainFrame->m_dataLen = nPackets;
       }
}
```
# <span id="page-56-0"></span>*6.1.43 IGAAGetRegisters*

bool IGAAGetRegisters(char\* pszBuff, int nBufSize, int nAddress)

#### **[Summary]**

Retrieves the Device Registers.

## **[Arguments]**

pszBuff Specifies the starting address of the buffer where the registers data is to be stored. nBuffSize Specifies the buffer size and number of retrieving bytes. nAddress Specifies the starting registers address

## **[Return Value]**

If the function is successful, the return value is TRUE (1). Otherwise, the return value is FALSE (0). For details on error information, refer to the IGAAGetLastError function.

#### **[Note]**

None

## **[Reference]**

None

```
bool res = IGAAGetRegisters(tData, 1, nAddress);
if(res)
       return tData[0];
return 0xFF;
```
# <span id="page-57-0"></span>*6.1.44 IGAASetRegisters*

bool IGAASetRegisters(char\* pszBuff, int nBufSize, int nAddress)

## **[Summary]**

Sets the Device Registers.

## **[Arguments]**

pszBuff Specifies the starting address of the buffer where the registers data is stored. nBuffSize Specifies the buffer size and number of setting bytes. nAddress Specifies the starting registers address

## **[Return Value]**

If the function is successful, the return value is TRUE (1). Otherwise, the return value is FALSE (0). For details on error information, refer to the IGAAGetLastError function.

## **[Note]**

None

## **[Reference]**

None

## **[Example]**

unsigned char tData[256];  $tData[0] = nData;$ bool res = IGAASetRegisters((char\*)tData, 1, nAddress);

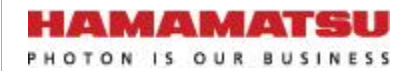

# <span id="page-58-0"></span>*6.1.45 IGAASetGain*

bool IGAASetGain(int nGain)

## **[Summary]**

Sets the Sensor Gain

# **[Arguments]**

nGain specifies the sensor gain as per "IGAAUSB.h": IGAA\_GAIN\_LOW: the sensor gain is Low  $(CF$ \_SELECT = 0) IGAA\_GAIN\_HIGH: the sensor gain is High  $(CF$ \_SELECT = 1)

## **[Return Value]**

If the function is successful, the return value is TRUE (1). Otherwise, the return value is FALSE (0). For details on error information, refer to the IGAAGetLastError function.

#### **[Note]**

None

## **[Reference]**

None

```
DWORD dwErrCode;
if(IGAASetGain(IGAA_GAIN_HIGH) != TRUE){
dwErrCode = IGAAGetLastError();
}
```
# <span id="page-59-0"></span>*6.1.46 IGAAGetGain*

bool IGAAGetGain(int\* pGain)

## **[Summary]**

Retrieves the Sensor Gain setting

# **[Arguments]**

pGain specifies the address of the variable where the sensor gain that is currently set is to be stored.

The values are as per "IGAAUSB.h": IGAA\_GAIN\_LOW: the sensor gain is Low  $(CF$ \_SELECT = 0) IGAA\_GAIN\_HIGH: the sensor gain is High  $(CF$ \_SELECT = 1)

## **[Return Value]**

If the function is successful, the return value is TRUE (1). Otherwise, the return value is FALSE (0). For details on error information, refer to the IGAAGetLastError function.

## **[Note]**

None

## **[Reference]**

None

## **[Example]**

INT nGain; DWORD dwErrCode; if(IGAAGetGain (&nGain) != TRUE){ dwErrCode = IGAAGetLastError(); }

# <span id="page-60-0"></span>*6.1.47 IGAACaptureToFile*

bool IGAACaptureToFile (int nImageNumber, CallbackProgressFunc Callback)

# **[Summary]**

Captures nImageNumber of lines from the device and writes them into a file in a commaseparated value (.csv) format. The resultant file can be open directly using Microsoft Excel.

# **[Arguments]**

nImageNumber specifies the number of lines (frames) to be captured, max is 1000. CallBack specifies the address of the callback function used to show the capture progress status.

# **[Return Value]**

If the function is successful, the return value is TRUE (1). Otherwise, the return value is FALSE (0). For details on error information, refer to the IGAAGetLastError function.

# **[Note]**

None

## **[Reference]**

None

# **[Example]**

void \_\_stdcall MyProgressFunc(int progress) DWORD dwErrCode; {

}

```
DWORD dwErrCode;
if(IGAACaptureToFile(50, &MyProgressCallback) != TRUE){
dwErrCode = IGAAGetLastError();
}
```
HAMAMATSU PHOTON IS OUR BUSINESS

# <span id="page-61-1"></span><span id="page-61-0"></span>**Supplementary Information**

## **Table 1 - Clock Divider Settings**

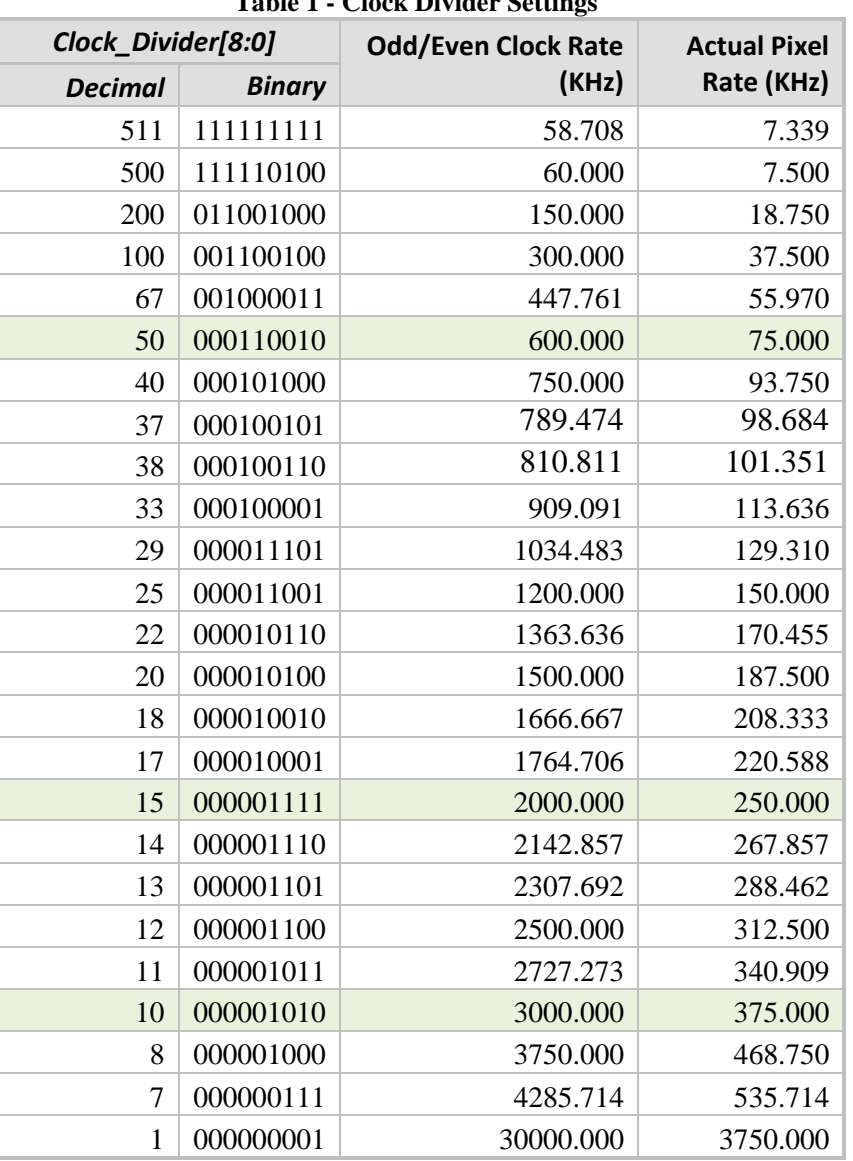

Refer to "Hamamatsu G920x Reference Design FPGA to USB Processor Interface Specification" for detailed FPGA register description.